### **PNRR – MISSIONE 6-SALUTE**

# **SCHEDA INTERVENTO**

*M6.C2 – 1.1.2. Ammodernamento del parco tecnologico e digitale ospedaliero (Grandi apparecchiature Sanitarie)*

#### **SOMMARIO**

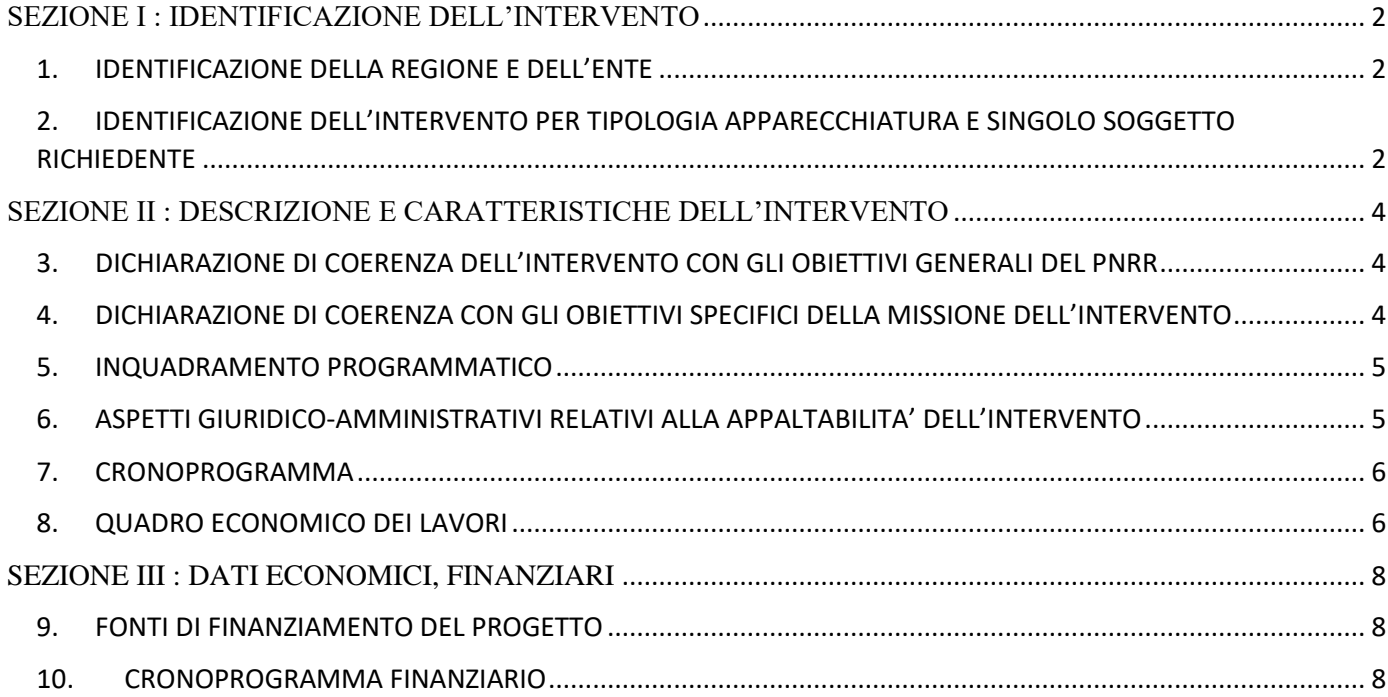

# <span id="page-1-0"></span>**SEZIONE I : IDENTIFICAZIONE DELL'INTERVENTO**

## <span id="page-1-1"></span>**1. IDENTIFICAZIONE DELLA REGIONE E DELL'ENTE**

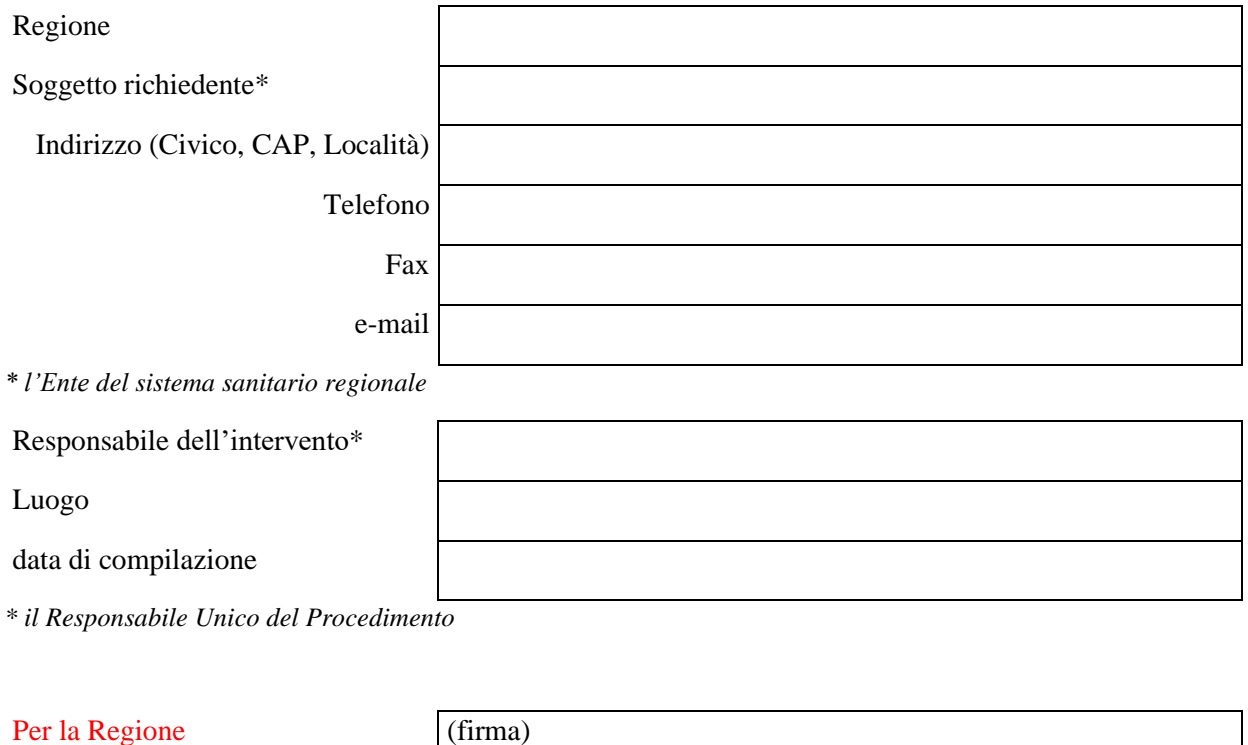

*\* ove distinto dalla Regione*

Per il Soggetto richiedente \* (firma)

Nota: la scheda prevede che venga compilata dall'ente attuatore, e co-firmata dalla Regione.

## <span id="page-1-2"></span>**2. IDENTIFICAZIONE DELL'INTERVENTO PER TIPOLOGIA APPARECCHIATURA E SINGOLO SOGGETTO RICHIEDENTE**

Unità minima di compilazione singole Ente del Sistema Sanitario Regionale

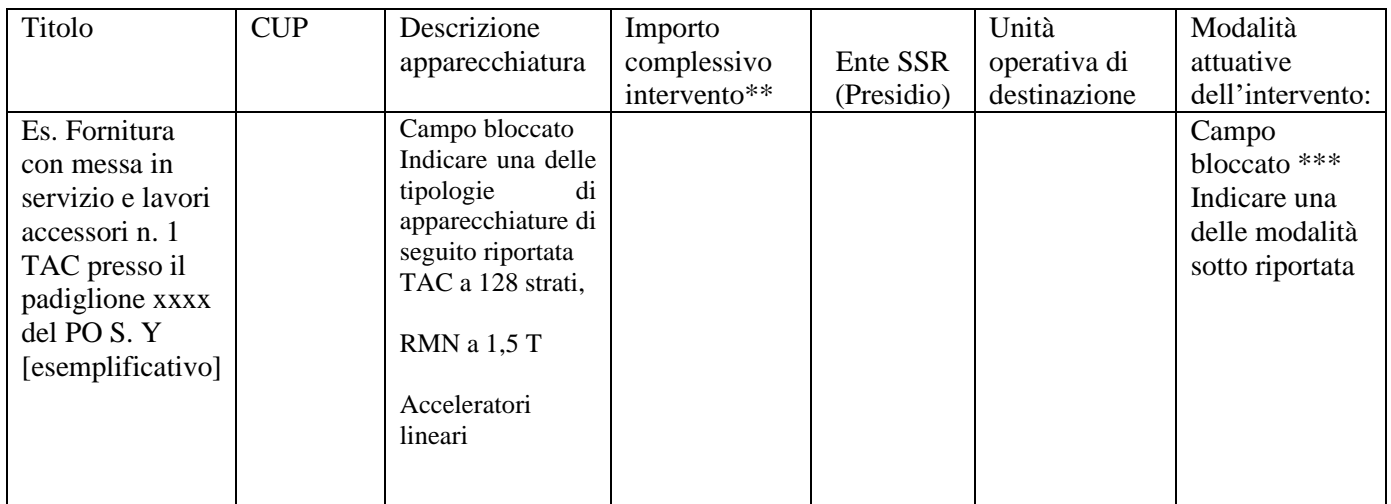

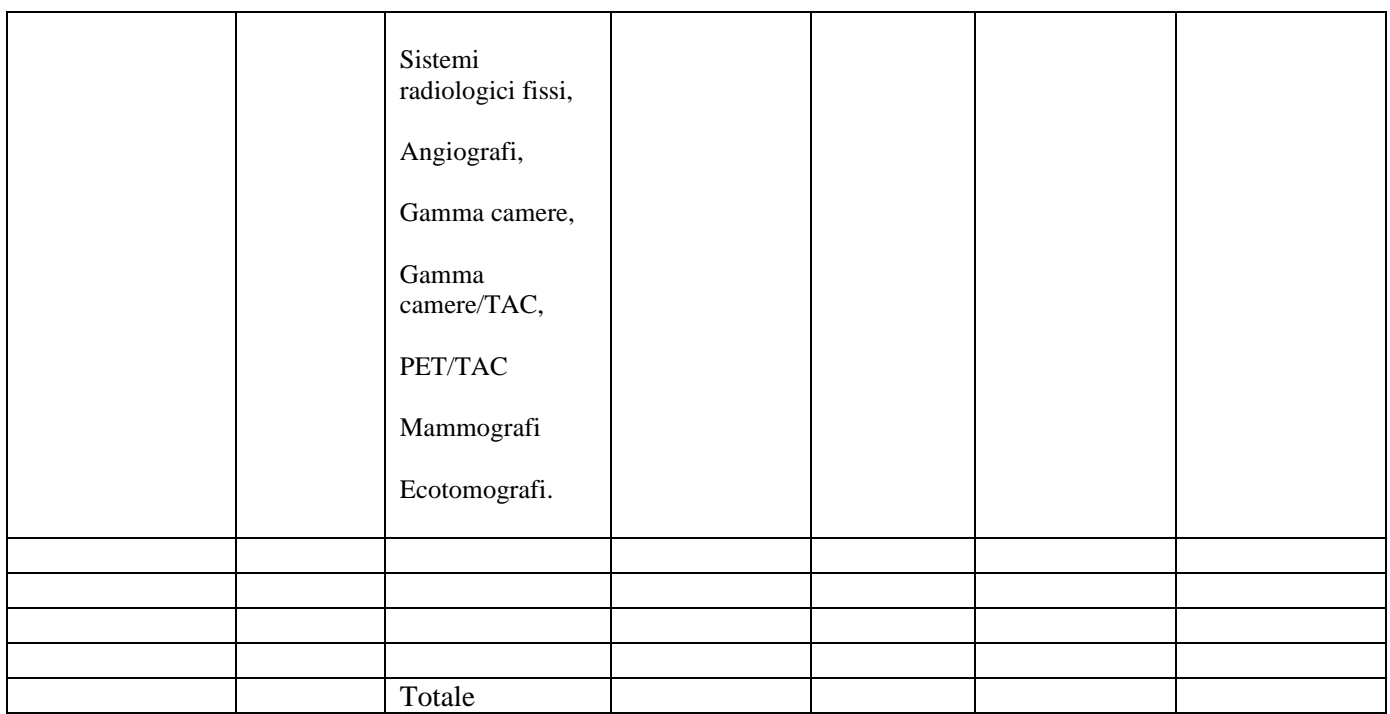

*\*\* l'importo complessivo intervento dovrà corrispondere all'importo generale di progetto del Quadro Economico*

Per l'ente SSR occorre inserire il codice NSIS e descrizione del presidio (utilizzare # come separatore; es. 120267#Ospedale Sandro Pertini).

\*\*\* Campi bloccati

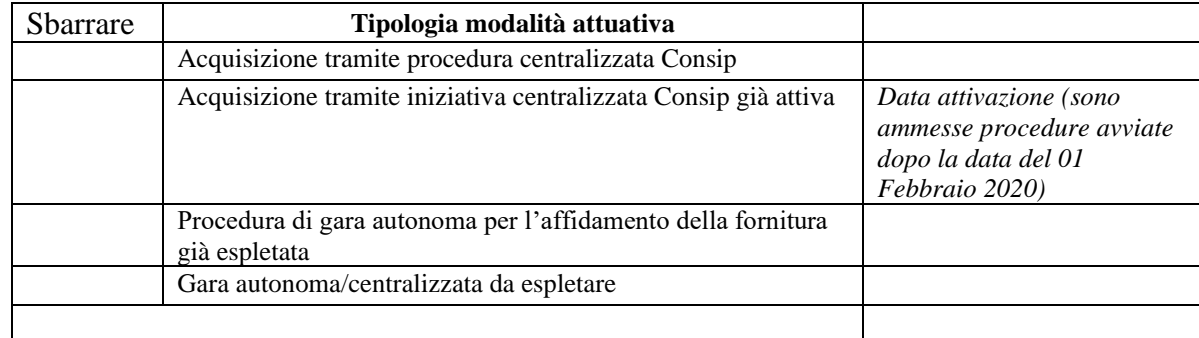

Dati relativi alle apparecchiature oggetto di sostituzione:

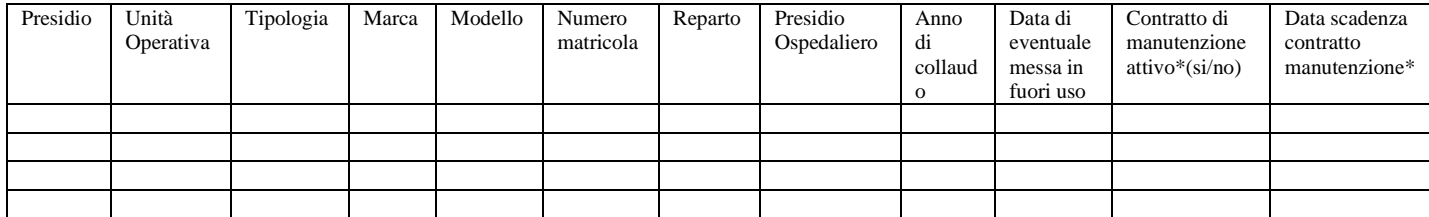

\*Contratto di manutenzione è da riferirsi all'apparecchiatura oggetto di sostituzione

 $SI \Box$  NO  $\Box$ 

Se Sì, indicare **Data scadenza contratto manutenzione\***

### <span id="page-3-0"></span>**SEZIONE II : DESCRIZIONE E CARATTERISTICHE DELL'INTERVENTO**

#### <span id="page-3-1"></span>**3. DICHIARAZIONE DI COERENZA DELL'INTERVENTO CON GLI OBIETTIVI GENERALI DEL PNRR**

Il Soggetto richiedente dichiara sotto la propria responsabilità:

- 1. di garantire che, ai sensi dell'art. 9 del Regolamento (EU) 241/2021, in conformità con quanto indicato dalla circolare del MEF n.33 del 31.12.2021, recante chiarimenti in merito a "Addizionalità, finanziamento complementare e obbligo di assenza del c.d. doppio finanziamento", in caso di progetti di investimento sostenuti da altri programmi e strumenti dell'Unione, il sostegno fornito nell'ambito del dispositivo per la ripresa e la resilienza (RRF) non copre lo stesso costo;
- 2. che la realizzazione delle attività progettuali prevede di non arrecare un danno significativo agli obiettivi ambientali, ai sensi dell'articolo 17 del Regolamento (UE) 2020/852;
- 3. che la realizzazione delle attività progettuali è coerente con i principi e gli obblighi specifici del PNRR relativamente al principio del "Do No Significant Harm" (DNSH) e, ove applicabili, ai principi del Tagging clima e digitale, della parità di genere (Gender Equality), della protezione e valorizzazione dei giovani e del superamento dei divari territoriali;
- 4. che l'attuazione del progetto prevede il rispetto delle norme comunitarie e nazionali applicabili, ivi incluse quelle in materia di trasparenza, uguaglianza di genere e pari opportunità e tutela dei diversamente abili;
- 5. che l'attuazione del progetto prevede il rispetto della normativa europea e nazionale applicabile, con particolare riferimento ai principi di parità di trattamento, non discriminazione, trasparenza, proporzionalità e pubblicità;
- 6. che adotterà misure adeguate volte a rispettare il principio di sana gestione finanziaria secondo quanto disciplinato nel Regolamento finanziario (UE, Euratom) 2018/1046 e nell'art. 22 del Regolamento (UE) 2021/241, in particolare in materia di prevenzione dei conflitti di interessi, delle frodi, della corruzione e di recupero e restituzione dei fondi che sono stati indebitamente assegnati;
- 7. di disporre delle competenze, risorse e qualifiche professionali, sia tecniche che amministrative, necessarie per portare a termine il progetto e assicurare il raggiungimento di eventuali milestone e target associati;
- 8. di aver considerato e valutato tutte le condizioni che possono incidere sull'ottenimento e utilizzo del finanziamento a valere sulle risorse dell'Investimento \_\_\_\_\_\_\_\_\_\_\_ e di averne tenuto conto ai fini dell'elaborazione della proposta progettuale;
- 9. di essere a conoscenza che l'Amministrazione centrale responsabile di intervento si riserva il diritto di procedere d'ufficio a verifiche, anche a campione, in ordine alla veridicità delle dichiarazioni rilasciate in sede di domanda di finanziamento e/o, comunque, nel corso della procedura, ai sensi e per gli effetti della normativa vigente.

Accetto □

### <span id="page-3-2"></span>**4. DICHIARAZIONE DI COERENZA CON GLI OBIETTIVI SPECIFICI DELLA MISSIONE DELL'INTERVENTO**

*La dichiarazione comprenderà unicamente la sezione relativa alla componente indicata al capitolo 2*

Il Soggetto richiedente dichiara sotto la propria responsabilità:

Che l'intervento mira alla sostituzione di tecnologie obsolete o fuori uso (vetustà maggiore di 5 anni), concorrendo al raggiungimento del Fabbisogno complessivo di nuove grandi apparecchiature sanitarie individuato in 3133 unità da acquistare, di cui 340 TAC a 128 strati, 190 RMN a 1,5 T, 81 acceleratori lineari, 937 sistemi radiologici fissi, 193 angiografi, 82 gamma camere, 53 gamma camere/TAC, 34 PET/TAC, 295 mammografi e 928 ecotomografi.

Accetto <del>□</del>

#### <span id="page-4-0"></span>**5. INQUADRAMENTO PROGRAMMATICO**

#### 5.1 **L'Intervento è coerente con i Documenti di Programmazione Regionale e/o gli strumenti di pianificazione del singolo Soggetto richiedente**?

 $Si \Box$  NO  $\Box$ 

Se Sì, specificare in quali documenti è stato inserito: ………………………

Se NO, chiarire come e in quali tempi si intenda implementare l'inserimento nei documenti di programmazione *[riportare milestone anche nel cronoprogramma]* ….

#### 5.2. **È necessario modificare e/o integrare i Documenti di Programmazione Regionale e/o gli strumenti di pianificazione del singolo Soggetto richiedente**?

 $Si \Box$  NO  $\Box$ 

Se Sì, indicare quali ed in quali tempi si intenda eseguire l'integrazione *[riportare milestone nel cronoprogramma]*: ………………………

## <span id="page-4-1"></span>**6. ASPETTI GIURIDICO-AMMINISTRATIVI RELATIVI ALLA APPALTABILITA' DELL'INTERVENTO**

#### 6.1. **L'Intervento ha ad oggetto beni già acquistati dopo il 1° febbraio 2020 dal Soggetto Richiedente?**

 $Si \Box$  NO  $\Box$ 

In caso di risposta affermativa per tali beni si proceda alla compilazione della tabella seguente

Dati relativi alle apparecchiature già acquistati e/o collaudati: laddove i beni siano acquistati ma non ancora collaudati occorre inserire solo i dati relativi all'acquisto.

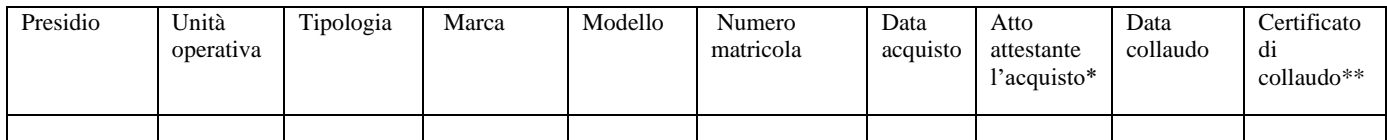

*\* allegare la documentazione relativa alla delibera d'impegno di spesa*

*\*\* allegare la relativa documentazione*

### <span id="page-5-0"></span>**7. CRONOPROGRAMMA**

Indicare il cronoprogramma previsionale delle attività: compilare le voci effettivamente applicabili all'Intervento di cui trattasi, aggiungendo le azioni relative alle ulteriori attività da pianificare/prevedere.

Il cronoprogramma riporta le attività e le milestone tipologiche previste dal PNRR di cui tener conto in sede di compilazione. Evidenziate in grigio, sono precompilate le milestone non differibili.

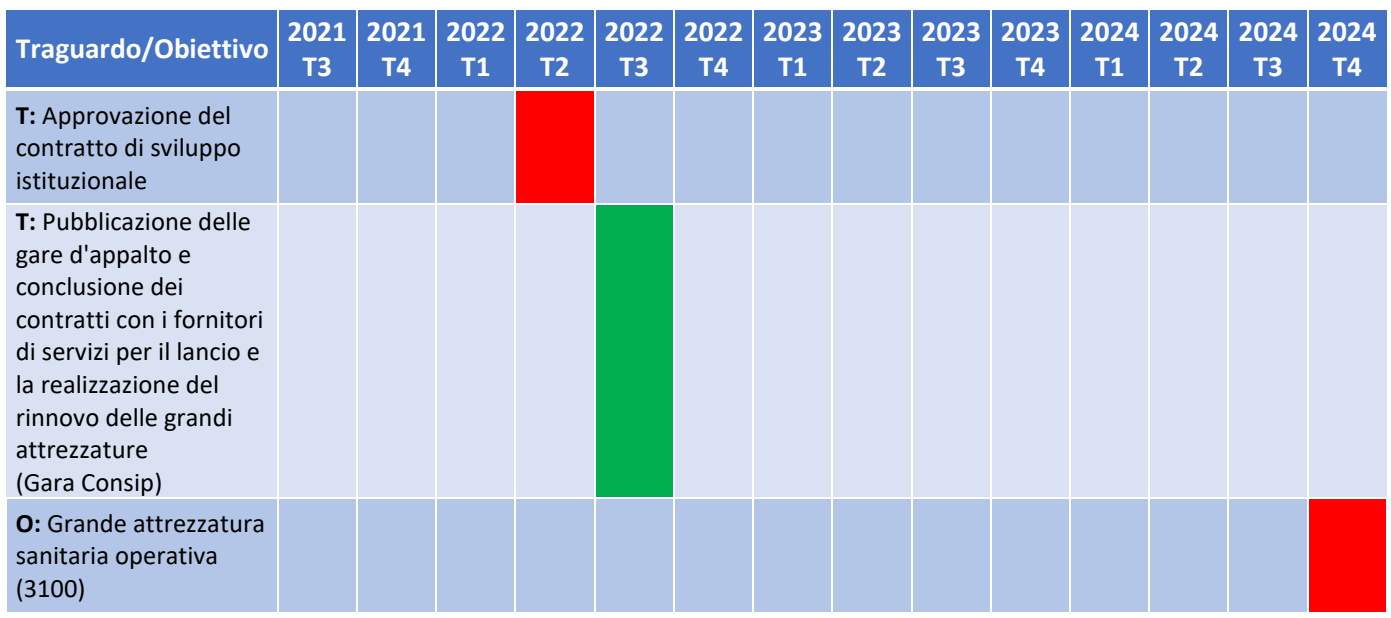

## <span id="page-5-1"></span>**8. QUADRO DEL FABBISOGNO DI SPESA DELL'AZIENDA**

Ove sia presente un quadro economico approvato, compilare la tabella seguente, nelle diverse voci. Ove invece il Richiedente non disponga di un quadro economico approvato, esporre l'importo stimato per i lavori (A), le somme a disposizione (B), e l'importo stimato complessivo (A+B).

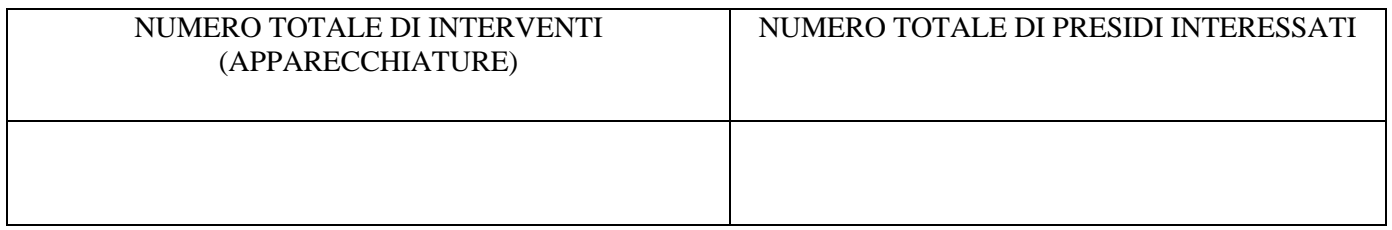

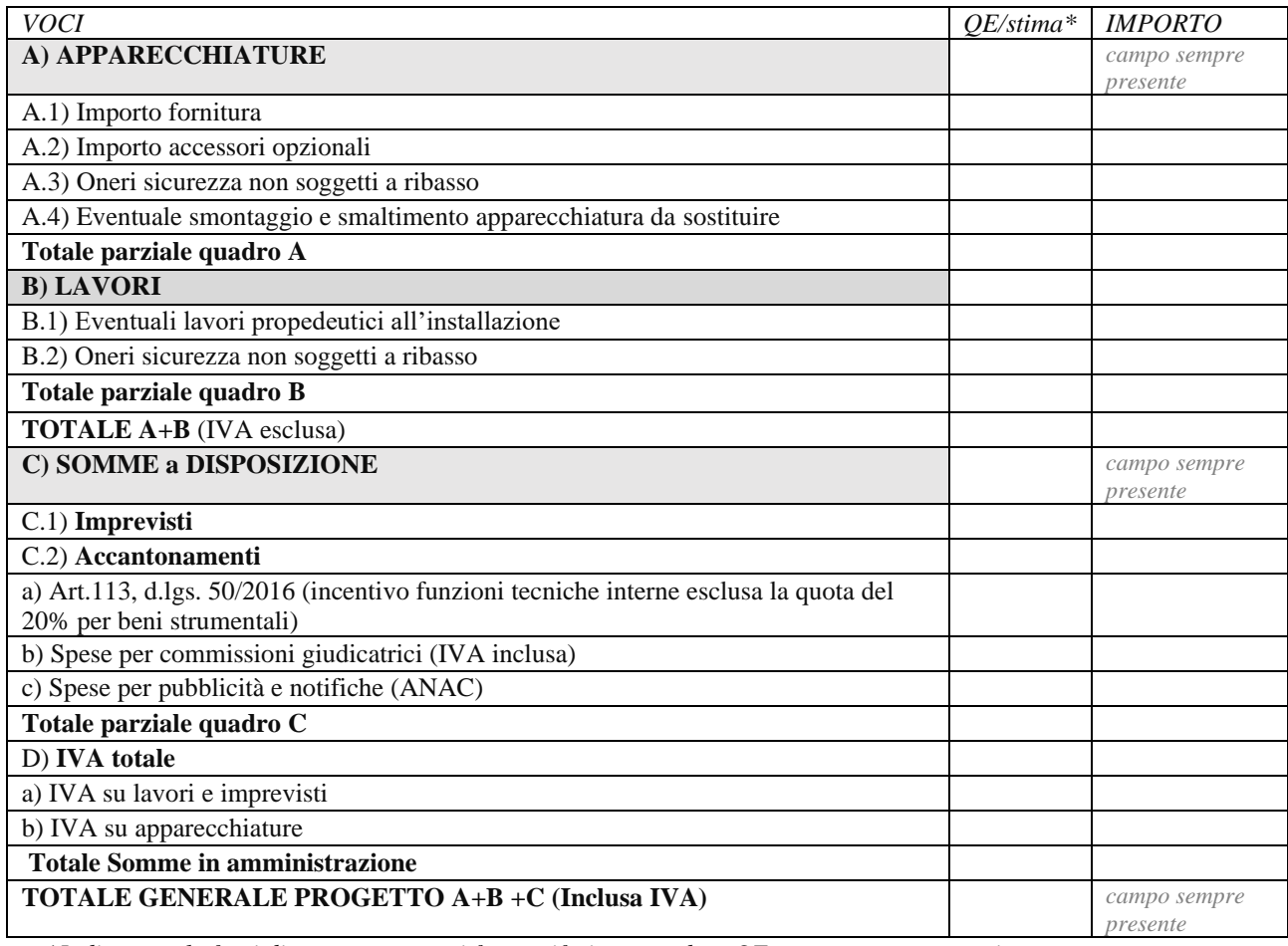

*\*Indicare se le fonti di costo sottostanti fanno riferimento ad un QE approvato o a una stima*

## **Il Soggetto richiedente con la presentazione della presente Scheda attesta la congruità degli importi**

### □ Conferma\*

#### **Le fonti di costo sopra elencate fanno riferimento ad un QE approvato o a una stima?**

 $Si \Box$  NO  $\Box$ 

#### <span id="page-7-0"></span>**SEZIONE III : DATI ECONOMICI, FINANZIARI**

## <span id="page-7-1"></span>**9. FONTI DI FINANZIAMENTO DEL PROGETTO**

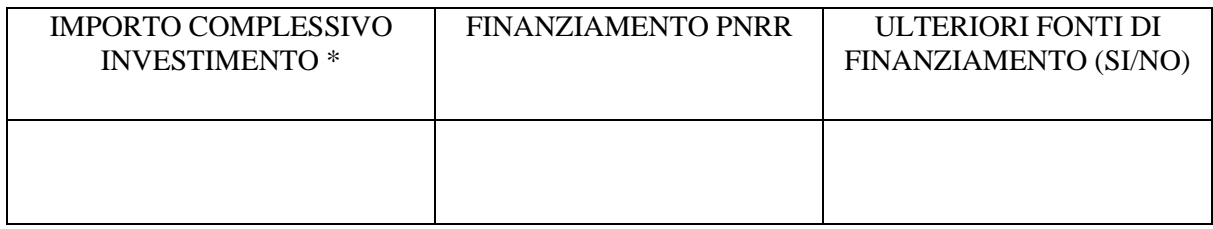

*\*il totale progetto (A+B) riportato in Quadro economico*

*Se SI,*

Il Soggetto richiedente dichiara sotto la propria responsabilità che, ai sensi dell'art. 9 del Regolamento (EU) 241/2021, in conformità con quanto indicato dalla circolare del MEF n.33 del 31.12.2021, recante chiarimenti in merito a "Addizionalità, finanziamento complementare e obbligo di assenza del c.d. doppio finanziamento", il sostegno fornito nell'ambito del dispositivo per la ripresa e la resilienza (RRF) in aggiunta al sostegno fornito nell'ambito di altri programmi e strumenti dell'Unione **non** copre lo stesso costo.

#### □ Conferma\*

Indicare le fonti e i rispettivi importi delle eventuali fonti di finanziamento ulteriori rispetto al budget assegnato a valere sul PNRR: \_\_\_\_\_\_\_\_\_\_\_\_\_\_\_\_\_\_\_\_\_\_\_\_\_\_

### <span id="page-7-2"></span>**10. CRONOPROGRAMMA FINANZIARIO**

*Riportare cronoprogramma previsto cash-out dell'intervento* 

#### **L'acquisto è in corso?**

 $Si \Box$  NO  $\Box$ 

Se Si:

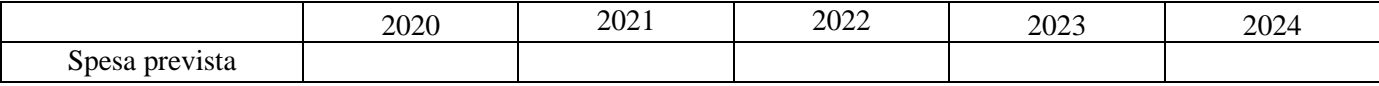

#### Se No:

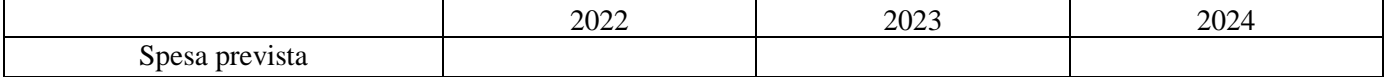

# **SEZIONE III FIRMA DELLA SCHEDA**

# **CLICCARE SUL PULSANTE "GENERA PIN" ED ATTENDERE L'EMAIL CONTENENTE IL PIN DA INSERIRE**